#### Introdução à Computação II – AULA 07 BCC Noturno - EMA896115B

Prof. Rafael Oliveira olivrap@gmail.com

#### Universidade Estadual Paulista "Júlio de Mesquita Filho" UNESP

Rio Claro 2014 (Sem 2)

## **Recordando**

- Comando while repetição
- Strings usados para guardar cadeias de carcteres, como nome, endereço, etc
- Um string é uma sequência de caracteres legíveis
- Por exemplo char nome[50];
- Vetores de outros tipos também pode ser usados
	- $\text{int } v_{{}_{\text{int}}}[10];$
	- double x[15];

# **Comando for**

- O while não <sup>é</sup> <sup>o</sup> único comando de repetição
- O comando for é parecido mas além da condição incui uma inicialização <sup>e</sup> um comando de incremento

```
\bullet for (i = 0; i < 10; i++)
   {<br>{
      printf("%d\n", i);
   }
```
Escreve os números de 0 <sup>a</sup> 9, um em cada linha

# **Representação diagramática**

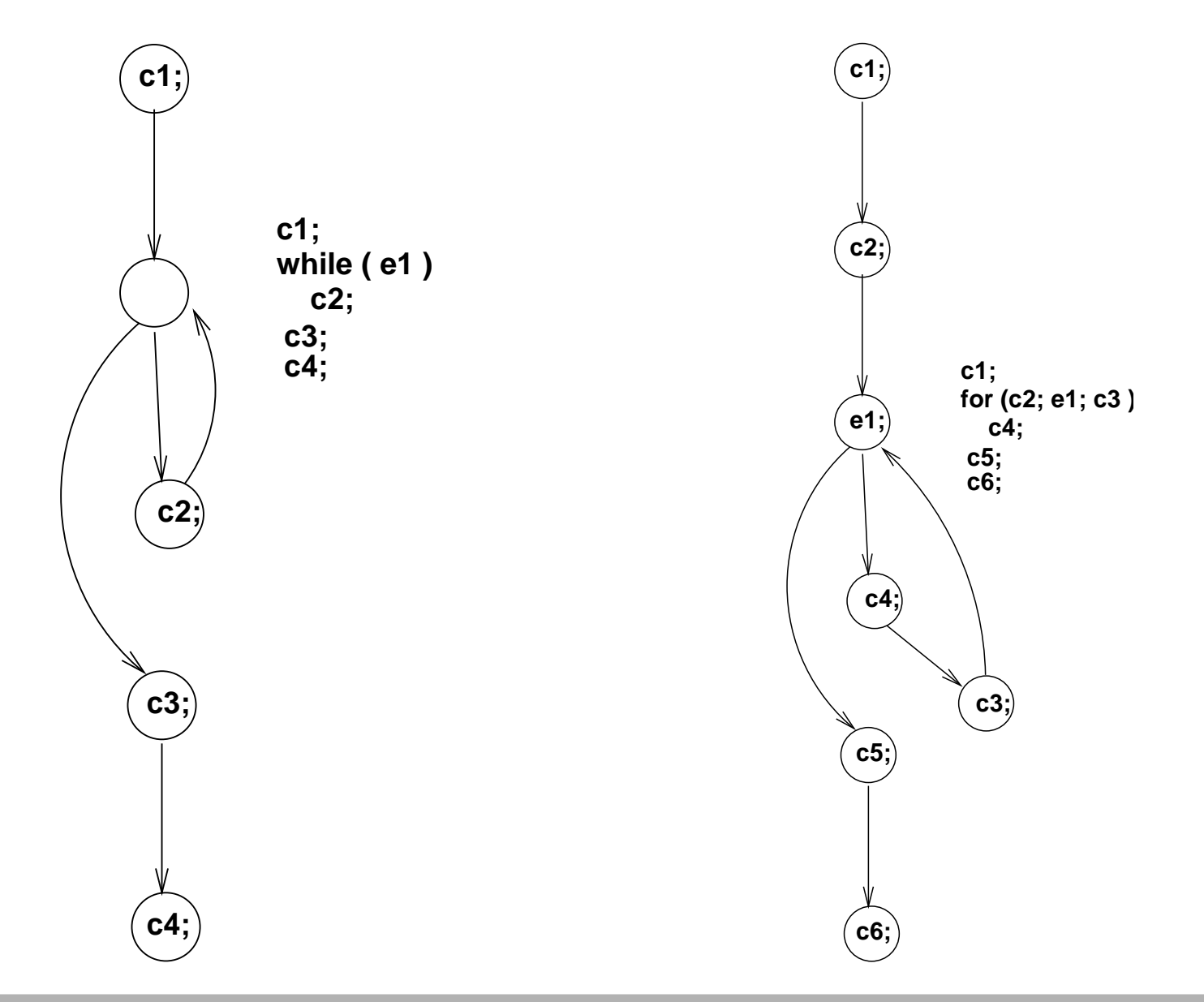

### **Equivalência entre os comandos**

- Os comandos de repetição while e for são equivalentes
- O que se faz com um, pode ser frito também com <sup>o</sup> outro
- Assim, é uma questão de "gosto" usar um ou outro

# **Equivalência**

```
for (i = 0; i < 10; i++){<br>{
   printf("%d\n", i);
}
```

```
i = 0;while ( i < 10 )
{<br>{
   printf("%d\n", i);
   i++;
```
- O comando for <sup>é</sup> muito prático quando se trabalha comvetores
- Ele permite que se "percorra" todas as posições dovetor, de maneira simples <sup>e</sup> fácil de entender
- Uma variável é usada para assumir cada um dos valoresdo índice do vetor

```
\bullet int i;
  double v[10], s;
  s = 0.0;
  for (i = 0; i < 10; i++){
     s = s + v[i];}
```
}<br>}

Escrever uma função que acha <sup>o</sup> índice do menorelemento de um vetor

```
int minimo(double v[], int n)
{<br>{

int i, min;
min = 0;for (i = 0; i < ni +i){<br>{
   if (v[i] < v[\min]){<br>{
       min = i;}
return min;
```
# **for – exemplo (2)**

- Função que remove de um vetor todas as ocorrênciasde um determinado valor
- Exemplo: remover o valor 5 do vetor  $\langle 1, 2, 5, 6, 7, 5, 3\rangle$ produz  $\langle 1, 2, 6, 7, 3 \rangle$
- Retorna <sup>o</sup> tamanho do vetor modificado. No exemplo: 5

```
int remover(int v[], int r, int n)
{<br>{

int i, j;
   for (i = 0; i < n; i++)\{if ( v[i] == r )
        {
           for (j = i; j < n - 1; j++){
              v[j] = v[j+1];}n--;
        } }
return n;
}
```
### **Exercício**

**• Transforme o programa anterior, usando apenas o comando** while

### **Exercício**

**.** Transforme o programa anterior, usando apenas o **comando** while

```
int remover(int v[], int r, int n)
{<br>{
int i, j;i = 0;while ( i < n)
    {
        if ( v[i] == r )
        {
           j = i;while ( j < n - 1)
            {
               v[j] = v[j+1];
               j++;}
n--;}i++;}
return n;
}
```
# $for$  **– exemplo(3)**

Escrever uma função que verifica se um dado número inteiro é primo. Deve retornar <sup>1</sup> se for primo <sup>e</sup> 0 se nãofor

Escrever uma função que verifica se um dado número inteiro é primo. Deve retornar <sup>1</sup> se for primo <sup>e</sup> 0 se nãofor

```
int primo(int n)
{<br>{

int i, eh_primo;
    eh\_primo = 1;if ( n < 2 ) return 0;
    for (i = 2; i < n \&amp; k \in \mathbb{R} \text{ prime}; i++){
         if ( n \text{ } 8 \text{ } i == 0 )
             eh_primo = 0;
    }
return eh_primo;
}
```
#### **Matrizes**

Quando um array tem duas (ou mais) dimensões nós <sup>o</sup> chamamos de **matriz**. Para referenciar um elemento de uma matriz é preciso fornecer <sup>o</sup> índice da linha <sup>e</sup> <sup>o</sup>índice da coluna do elemento

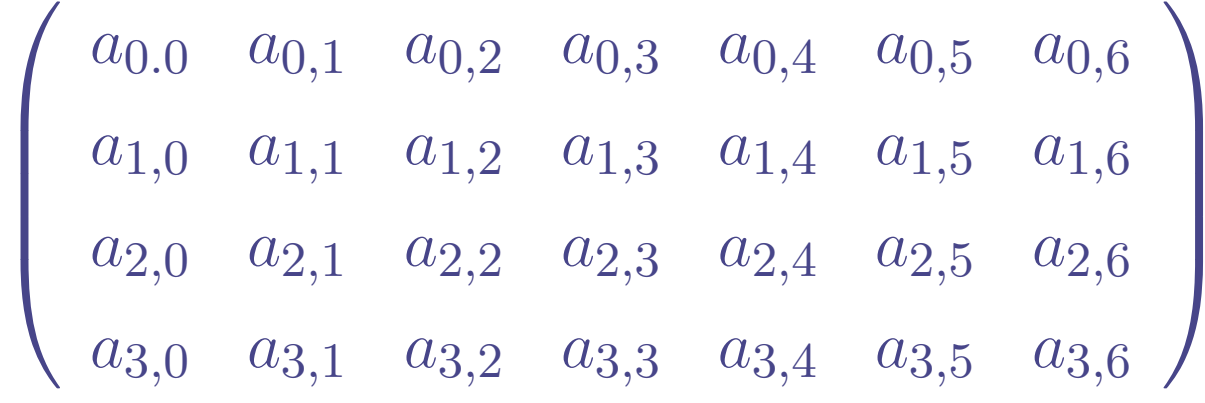

#### **Matrizes**

Quando um array tem duas (ou mais) dimensões nós <sup>o</sup> chamamos de **matriz**. Para referenciar um elemento de uma matriz é preciso fornecer <sup>o</sup> índice da linha <sup>e</sup> <sup>o</sup>índice da coluna do elemento

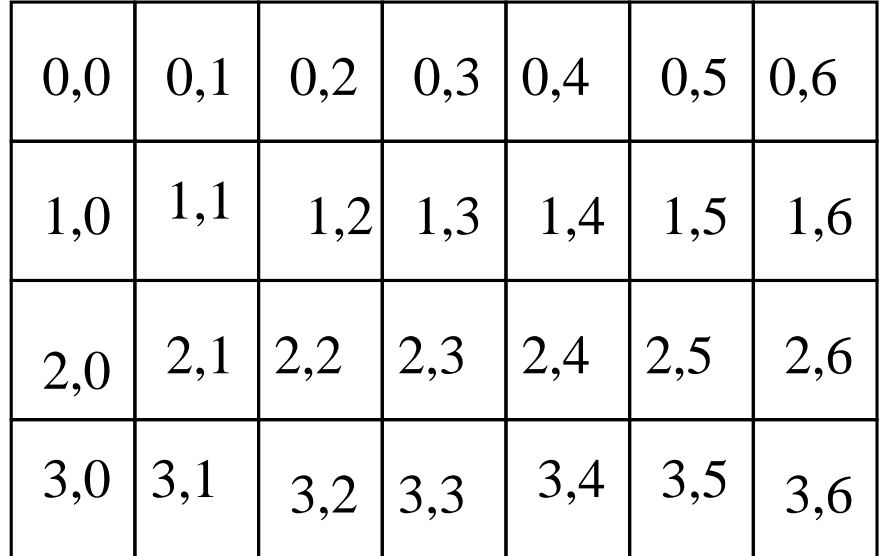

#### **Matrix**<sup>×</sup> **vetor**

double x[7];

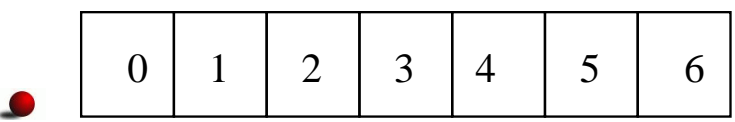

double  $y[4][7]$ ;

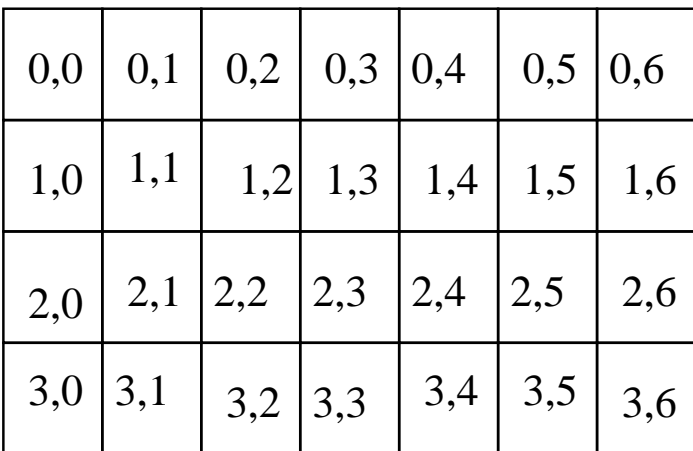

 $s = y[1][3] + y[3][0];$ 

}

Escrever uma função que zera uma matriz

```
void zera(double m[][], int n, int k)
{<br>{

int lin, col;
```

```
for (\text{lin} = 0; \text{lin} < n; \text{lin}++){<br>{
      for (col = 0; col < k; col++){<br>{
            m[\text{lin}[\text{col}] = 0.0;}
```
1

- Escrever uma função que zera uma matriz.
- É preciso saber <sup>o</sup> tamanho de cada linha. Apenas <sup>o</sup>número de linhas pode ser deixado sem valor

```
void zera(double m[][10], int n)
{<br>{

int lin, col;
```

```
for (\text{lin} = 0; \text{lin} < n; \text{lin}++){<br>{
     for (col = 0; col < 10; col++){<br>{
           m[lin][col] = 0.0;}
```
### **Alternativa**

Uma alternativa é usar um tamanho máximo de linha, mesmo que os últimos elementos não sejam usados

```
void zera2(double m[][100], int l, int c)
{

int lin, col;
    for (\text{lin} = 0; \text{lin} < 1; \text{lin}++){<br>{
         for (col = 0; col < ci col++)
          {
              m[\text{lin}][\text{col}] = 0.0;}}}int main()
{

double matriz1[5][10], matriz2[100][100];
   zera(matriz1, 5);
   zera2(matriz2, 5, 10);
}
```
# **Matriz – exemplo (2)**

#### Escrever uma função que leia uma matriz de tamanho $n\times m$

```
#include <stdio.h>
#define MAX 100
double matriz1[MAX][MAX];
void le_matriz(double m[][MAX], int l, int c)
{

int lin, col;
    for (\text{lin} = 0; \text{lin} < 1; \text{lin}++){
         for (col = 0; col < ci col++){
             printf("Elemento [%3d,%3d] ==> ", lin, col);
             scanf("%lf", &m[lin][col]);
         }}}
```
# **Matriz – exemplo (2)**

Escrever uma função que leia uma matriz de tamanho $n\times m$ 

```
int main()
{

int n, m;
   printf("Numero de linhas: ");
   scanf('%d", \&n);printf("Numero de colunas: ");
   scanf("%d", &m);
   le_matriz(matriz1, n, m);
}
```

```
void print_matriz(double m[][MAX], int l, int c)
{

int lin, col;
    for (\text{lin} = 0; \text{lin} < 1; \text{lin}++){<br>{
         for (col = 0; col < ci col++){
              printf("%5.2lf ", m[lin][col]);
          }printf("\n");
     }
```

```
void soma(double m1[][MAX], double m2[][MAX],
           double result[][MAX], int l, int c)
{<br>{

int lin, col;
    for (\text{lin} = 0; \text{lin} < 1; \text{lin}++){<br>{
         for (col = 0; col < ci col++){
              result[lin][col] = m1[lin][col] +m2[lin][col];}}
```

```
double matriz1[MAX][MAX],
       matriz2[MAX][MAX],
matriz3[MAX][MAX];int main()
{<br>{

int n, m;
   printf("Numero de linhas: ");
   scanf("%d", &n);
   printf("Numero de colunas: ");
   scant('"ad", dm);
   le_matriz(matriz1, n, m);
   le_matriz(matriz2, n, m);
   soma(matriz1, matriz2, matriz3, n, m);
   print_matriz(matriz3, n, m);
```